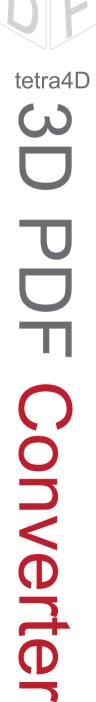

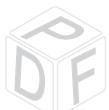

## smart<scape

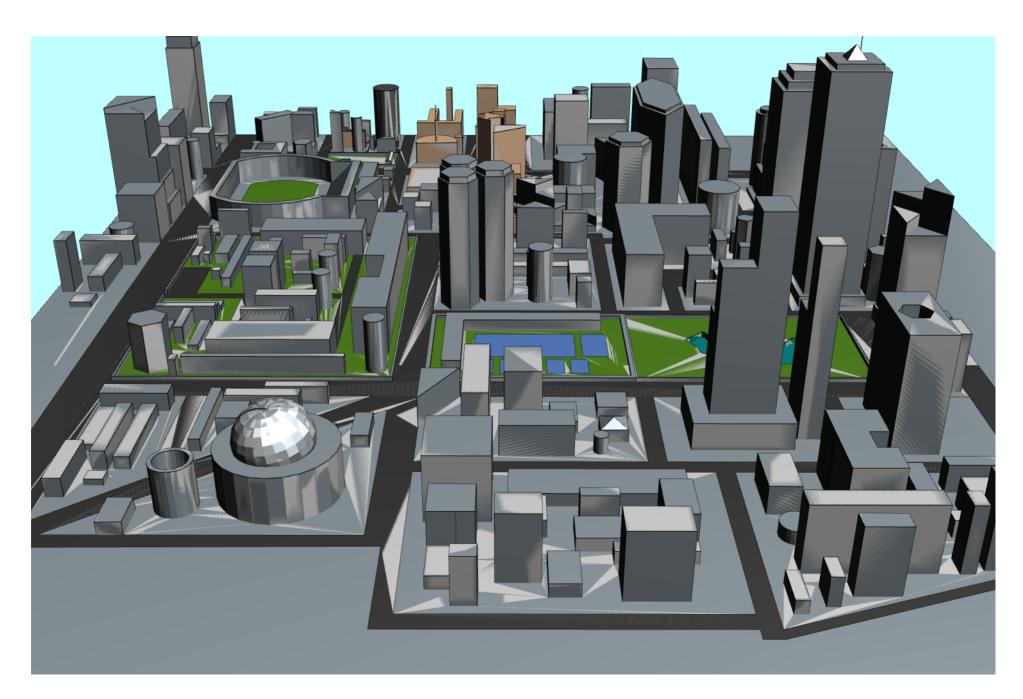